# **remind-me-some**

*Release 0.0.1*

**Audrow Nash**

**Sep 22, 2020**

# **CONTENTS**

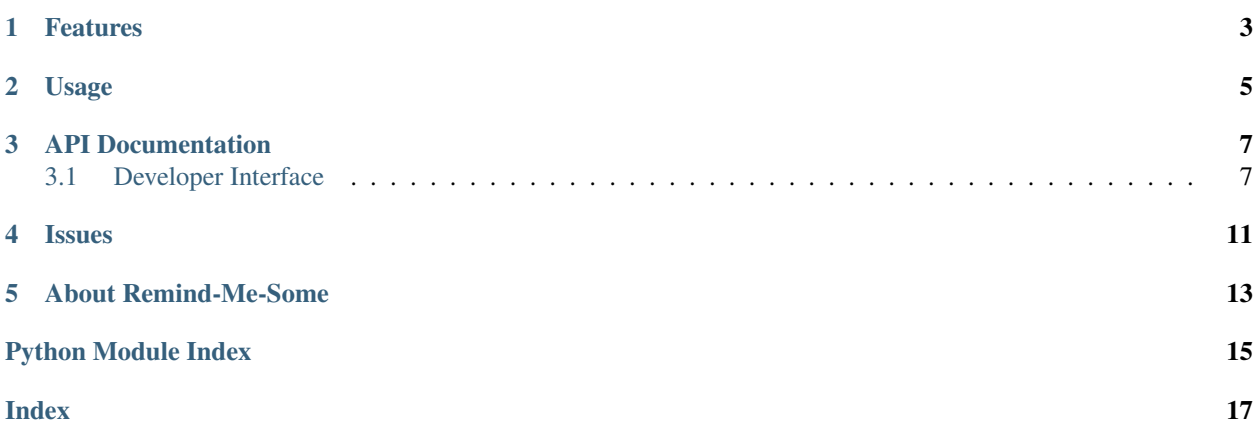

Schedules some number of items that are due today.

Tasks that you don't get to are weighted to be more heavily in the future.

# **ONE**

# **FEATURES**

- <span id="page-6-0"></span>• Repeatedly schedules tasks at a specified frequency
- Schedule a set number or less tasks each day
- Tasks that don't get done or scheduled will increase in priority
- Tested on Python 3.6, 3.7, and 3.8

### **TWO**

### **USAGE**

```
$ git clone https://github.com/audrow/remind-me-some
$ pip install remind-me-some
from datetime import date, timedelta
from remind_me_some.goal import Goal
from remind_me_some.schedule_manager import ScheduleManager
goals = (
   ("Call Mom", timedelta(weeks=1)),
    ("Call Dad", timedelta(weeks=1)),
    ("Call Grandma", timedelta(weeks=2)),
    ("Call Grandpa", timedelta(weeks=2)),
    ("Call Cousin", timedelta(weeks=4)),
    ("Call Uncle", timedelta(weeks=4)),
\lambdagoals = []for goal in goals:
    goals_.append(Goal(name=goal[0], frequency=goal[1]))
sm = ScheduleManager()
sm.add_goals(*goals_)
sm.update_schedule()
print(sm)
sm.run() # run the callback for the scheduled action
sm.run() # clear the action if it's completed
print(sm)
```
### **THREE**

# **API DOCUMENTATION**

<span id="page-10-2"></span><span id="page-10-0"></span>If you are looking for information on a specific function, class, or method, this part of the documentation is for you.

# <span id="page-10-1"></span>**3.1 Developer Interface**

This part of the documentation covers all the interfaces of Remind-Me-Some.

### **3.1.1 Schedule Manager**

**class** remind\_me\_some.**ScheduleManager**(*max\_actions\_per\_day: int = 1, is\_exclude\_date\_fn: Callable[[datetime.date], bool] = <function is\_exclude\_date>*)

The schedule manager class.

**\_\_init\_\_**(*max\_actions\_per\_day: int = 1, is\_exclude\_date\_fn: Callable[[datetime.date], bool] =*  $\n *function is exclude date*\n)  $\rightarrow$  None$ Initialize the schedule manager.

Parameters

- **max\_actions\_per\_day** The max number of actions that should occur on any day.
- is exclude date  $fn A$  function that return True if a date should be excluded and false otherwise. This can be used to avoid scheduling actions on weekends, holidays, etc.

#### **property actions**

Get the active actions.

Returns A list of active actions.

**add\_goal**(*goal: remind\_me\_some.goal.Goal*) → None Add one new goal.

#### Parameters **goal** – A goal to add.

**add\_goals**(*\*goals: remind\_me\_some.goal.Goal*) → None Add one or more new goals.

Parameters **goals** – One or more goals.

**property goals**

Get the current goals.

Returns A list of current goals.

<span id="page-11-0"></span> $\texttt{run}() \rightarrow \text{None}$ Execute or complete ready actions.

**update\_schedule**() → None Update the schedule to balance actions.

### **3.1.2 Exclude Date Function**

remind\_me\_some.**is\_exclude\_date**(*date\_: datetime.date*, *is\_exclude\_holidays: bool = True*, *is\_exclude\_weekends: bool = True*, *is\_exclude\_friday: bool =*  $False$ )  $\rightarrow$  bool Return True if a date should be excluded.

**Parameters** 

- **date** The date to consider.
- **is\_exclude\_holidays** True if you would like to exclude holidays.
- **is\_exclude\_weekends** True if you would like to exclude weekends.
- **is\_exclude\_friday** True if you would like to exclude Fridays.

Returns True if the date should be excluded; false otherwise.

### **3.1.3 Data Structures**

#### **Goal class**

**class** remind\_me\_some.**Goal**(*name: str*, *frequency: datetime.timedelta*, *priority: float = 1.0*, *interest\_rate: float = 0.05*, *last\_completed: Optional[datetime.date] = None*, *callback: Optional[Callable] = None*, *is\_ready\_fn: Optional[Callable] = None*, *is\_completed\_fn: Optional[Callable] = None*) Bases: [remind\\_me\\_some.event.Event](#page-13-0)

The goal class.

**\_\_init\_\_**(*name: str*, *frequency: datetime.timedelta*, *priority: float = 1.0*, *interest\_rate: float = 0.05*, *last\_completed: Optional[datetime.date] = None*, *callback: Optional[Callable] = None*, *is\_ready\_fn: Optional[Callable] = None*, *is\_completed\_fn: Optional[Callable] = None*)  $\rightarrow$ None Initialize a goal object.

Goal objects are used to create action objects at some frequency. Most of the information given to the goal object is used to create new action objects.

#### **Parameters**

- **name** The name of the event.
- **frequency** How often this goal should be completed.
- **priority** The starting priority an action this goal generates (for determining its relative importance).
- **interest\_rate** The rate that the priority of a generated action grows each day it is pushed back past its original due date.
- **last\_completed** The date that this goal was last completed.
- **callback** A function to be called when a generated action is run.
- <span id="page-12-0"></span>• **is ready fn** – A function to determine if a generated action is ready. If nothing is supplied this will default to be on or after the action's due date.
- **is\_completed\_fn** A function to determine if the generated action has been completed. If nothing is supplied, this will default to be true if the callback has been called at least once.

#### **property last\_completed**

Get the date when this goal was last completed.

Returns The last date that this goal was completed or None, if it hasn't been completed yet.

**make\_action**() → remind\_me\_some.action.Action Generate a new action instance.

Returns An action object.

#### **mark\_as\_completed**() → None

Set the last completed date to today's date.

#### **Action class**

```
class remind_me_some.Action(name: str, due: datetime.date, priority: float, interest_rate:
                                   float, callback: Optional[Callable[], None]] = None, is ready fn:
                                    Optional[Callable[], bool]] = None, is_completed_fn: Op-
                                    tional[Callable[], bool]] = None)
```
Bases: remind me some.event.Event

#### The action class.

**\_\_init\_\_**(*name: str*, *due: datetime.date*, *priority: float*, *interest\_rate: float*, *callback: Optional[Callable[], None]] = None*, *is\_ready\_fn: Optional[Callable[], bool]] = None*, *is* completed fn: Optional[Callable[], bool]] = None)  $\rightarrow$  None Initialize an action.

#### **Parameters**

- **name** The name of the action.
- **due** The planned date for the action to be completed on.
- **priority** The priority of the action (for determining its relative importance).
- **interest\_rate** The rate that the priority of the action grows each day it is pushed back past its original due date.
- **callback** A function to be called when the action is run.
- **is\_ready\_fn** A function to determine if the action is ready. If nothing is supplied this will default to be on or after the action's due date.
- is completed fn A function to determine if the action has been completed. If nothing is supplied, this will default to be true if the callback has been called at least once.

**is** due()  $\rightarrow$  bool

Check if the current action is due.

Returns True if the current date is the due date or after; False, otherwise.

#### **push\_forward** (*days: int* =  $1$ )  $\rightarrow$  None

Bump the due date of the current action and add interest.

Parameters **days** – The number of days to bump the due date by.

#### <span id="page-13-1"></span>**Event class**

<span id="page-13-0"></span>**class** remind\_me\_some.event.**Event**(*name: str*, *priority: float*, *interest\_rate: float*, *callback: Optional[Callable[], None]] = None*, *is\_ready\_fn: Optional[Callable[], bool]] = None*, *is\_completed\_fn: Optional[Callable[], bool]] = None*)

The event class.

**\_\_init\_\_**(*name: str*, *priority: float*, *interest\_rate: float*, *callback: Optional[Callable[], None]] = None*, *is\_ready\_fn: Optional[Callable[], bool]] = None*, *is\_completed\_fn: Op* $tional[Callable[], bool]] = None) \rightarrow None$ Initialize an event.

#### Parameters

- **name** The name of the event.
- **priority** The priority of the event (for determining its relative importance).
- **interest rate** The rate that the priority of the event grows each step it is pushed back past its original due date.
- **callback** A function to be called when the event is run.
- **is\_ready\_fn** A function to determine if the event is ready. If nothing is supplied, this will default to be true if the event has not been completed.
- is completed  $fn A$  function to determine if the event has been completed. If nothing is supplied, this will default to be true if the callback has been called at least once.

#### $\text{callback}$ ()  $\rightarrow$  Any

Call the event's callback.

Returns Whatever the callback returns.

#### **is called**()  $\rightarrow$  bool

Check if the event has been called.

Returns True if the callback has been called at least once; false otherwise.

#### **is** completed() → bool

Check if an event has been completed.

Returns True if the is completed function returns true; false otherwise.

**is\_due**()  $\rightarrow$  bool

Check if the event is due.

Returns True if the completion function doesn't return true; false otherwise.

#### **is ready**()  $\rightarrow$  bool

Check if an event is ready.

Returns True if the ready function returns true and the event has not been completed; false otherwise.

#### **push\_forward** (*steps: int* = 1)  $\rightarrow$  None

Increase the priority of event by applying interest.

Parameters **steps** – The number of times to apply the interest rate to the event's priority.

# **FOUR**

# **ISSUES**

<span id="page-14-0"></span>If you encounter any problems, please [file an issue](http://github.com/audrow/remind-me-some/issues) along with a detailed description.

### **FIVE**

# **ABOUT REMIND-ME-SOME**

<span id="page-16-0"></span>Remind-Me-Some was created by [Audrow Nash](https://audrow.github.io/) - [audrow@hey.com](mailto:audrow@hey.com)

Distributed under the MIT license. See  ${\tt LICENSE.txt}$  for more information.

# **PYTHON MODULE INDEX**

### <span id="page-18-0"></span>r

remind\_me\_some, [7](#page-10-1)

### **INDEX**

# <span id="page-20-0"></span>Symbols

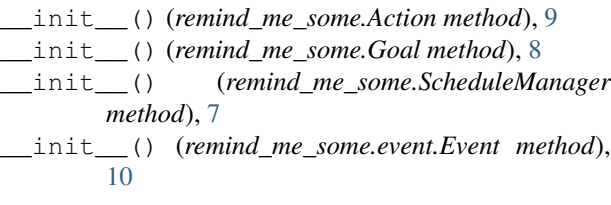

# A

Action (*class in remind\_me\_some*), [9](#page-12-0) actions() (*remind\_me\_some.ScheduleManager property*), [7](#page-10-2) add\_goal() (*remind\_me\_some.ScheduleManager*

*method*), [7](#page-10-2) add\_goals() (*remind\_me\_some.ScheduleManager method*), [7](#page-10-2)

# C

callback() (*remind\_me\_some.event.Event method*), [10](#page-13-1)

# E

Event (*class in remind\_me\_some.event*), [10](#page-13-1)

# G

Goal (*class in remind\_me\_some*), [8](#page-11-0) goals() (*remind\_me\_some.ScheduleManager property*), [7](#page-10-2)

# I

is\_called() (*remind\_me\_some.event.Event method*), [10](#page-13-1) is\_completed() (*remind\_me\_some.event.Event method*), [10](#page-13-1) is\_due() (*remind\_me\_some.Action method*), [9](#page-12-0) is\_due() (*remind\_me\_some.event.Event method*), [10](#page-13-1)

is\_exclude\_date() (*in module remind\_me\_some*), [8](#page-11-0)

is\_ready() (*remind\_me\_some.event.Event method*), [10](#page-13-1)

### L

last\_completed() (*remind\_me\_some.Goal property*), [9](#page-12-0)

### M

make\_action() (*remind\_me\_some.Goal method*), [9](#page-12-0) mark\_as\_completed() (*remind\_me\_some.Goal method*), [9](#page-12-0) module remind\_me\_some, [7](#page-10-2)

### P

push\_forward() (*remind\_me\_some.Action method*), [9](#page-12-0) push\_forward() (*remind\_me\_some.event.Event method*), [10](#page-13-1)

# R

remind\_me\_some module, [7](#page-10-2) run() (*remind\_me\_some.ScheduleManager method*), [7](#page-10-2)

### S

ScheduleManager (*class in remind\_me\_some*), [7](#page-10-2)

### U

update schedule() (*remind\_me\_some.ScheduleManager method*), [8](#page-11-0)